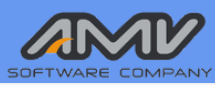

# MASTERSAP

# **REVIT - MASTERSAP 4U**

Affrontiamo in questa pubblicazione i risultati di una tesi di laurea, svolta con l'ausilio anche del software FEM MasterSap, in tema di interoperabilità di software BIM, in particolare fra Revit e MasterSap. La tesi, dal titolo per l'appunto "Studio dell'interoperabilità fra software BIM: Revit e MasterSap" è stata discussa dallo studente Lorenzo De Angelis durante l'anno accademico 2022/23 all'Università degli Studi di Cassino e del Lazio Meridionale, ed è stata impostata durante l'attività di tirocinio dello studente presso lo studio di ingegneria E.I. Bim Project.

**STUDIO DELL'INTEROPERABILITA'**

**TRA SOFTWARE B.I.M.**

Una seconda tesi è stata svolta da un'altra studentessa in parallelo, per controllare l'effettiva efficienza anche di un secondo software nel dialogare con il programma Revit. In entrambi i casi, infatti, l'obbiettivo è stato quello di studiare come si relazionano tra di loro i diversi software openBIM per capire se si può effettivamente parlare di interoperabilità.

I work flow definiti sono stati applicati inoltre, ad un caso studio reale che vede la progettazione esecutiva di un asilo nido per il Comune di Monte San Giovanni Campano (FR), un edificio monopiano costituito da due blocchi strutturali giuntati fra loro, per capire come essi si comportano in una condizione di lavoro reale. Al termine dello studio dei due flussi di lavoro, sono stati messi a confronto i risultati provenienti dalle analisi svolte per poter sviluppare considerazioni personali e conclusioni

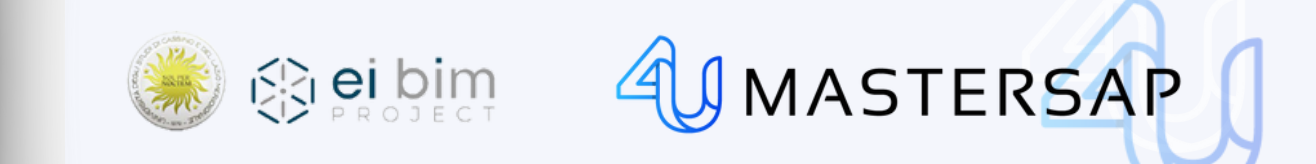

Lo studio si è soffermato sulla collaborazione che dovrebbe esistere tra la disciplina architettonica e quella strutturale, cercando di approfondire il percorso che porta ad un dialogo più congruo alle caratteristiche del processo B.I.M., analizzando prima di tutto uno schema strutturale elementare e successivamente un caso reale.

Dopo una cronistoria sull'evoluzione della modalità di progettazione BIM, l'analisi normativa che ne segue il percorso, e alcune indicazioni specifiche sui programmi FEM dedicati all'analisi strutturale, la tesi affronta i metodi e le problematiche che governano il processo di trasferimento, con gli adeguati controlli, delle informazioni base di un modello architettonico ad un modello strutturale, che deve contenere dei dati sconosciuti ed inutili all'architettonico (nodi, sezioni, spessori, materiali, carichi). Il metodo di conversione diretto (ovvero quello che parte direttamente dalla sintassi propria del programma) è sicuramente efficace, ma spesso impraticabile perché necessità dell'accesso al database del modello, spesso codificato in un formato proprietario non aperto alla consultazione.

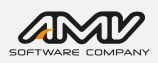

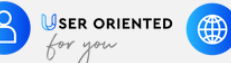

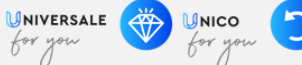

Si sono quindi diffusi diversi formati d'interscambio fra modellatori BIM, nel quale però spesso mancano le informazioni specifiche per il modello di calcolo. Se l'obiettivo è quello di impiegare nel processo di progettazione diversi software senza perdere per strada informazioni, sono stati sviluppati formati standard pubblici come l'IFC – per l'ambiente BIM – e il CIS/2 – specifico per strutture in acciaio. Le specifiche del linguaggio IFC sono state rese pubbliche ed accessibili, in modo tale da permettere agli sviluppatori di software di inserire nelle loro applicazioni la funzione di importazione ed esportazione dei file IFC.

Rimangono tuttavia presenti alcune problematiche tipiche del passaggio di informazioni fra software diversi, legate alle tecniche di modellazione e alle intersezioni di elementi, non sempre facilmente interpretabili partendo da un software architettonico. Ad aiutare questo potrebbe essere l'adozione di un flusso di lavoro specifico per il BIM, che dedichi più tempo alla fase di pianificazione per prendere le decisioni progettuali e di coordinamento corrette, costruendo un edificio digitalmente prima ancora che fisicamente, consentendo la simulazione di vari scenari futuri e agevolando la gestione dell'opera per l'intera durata del suo ciclo di vita. Il progetto deve essere interoperabile e condivisibile su diverse piattaforme, dove deve essere possibile condividerlo con altri professionisti.

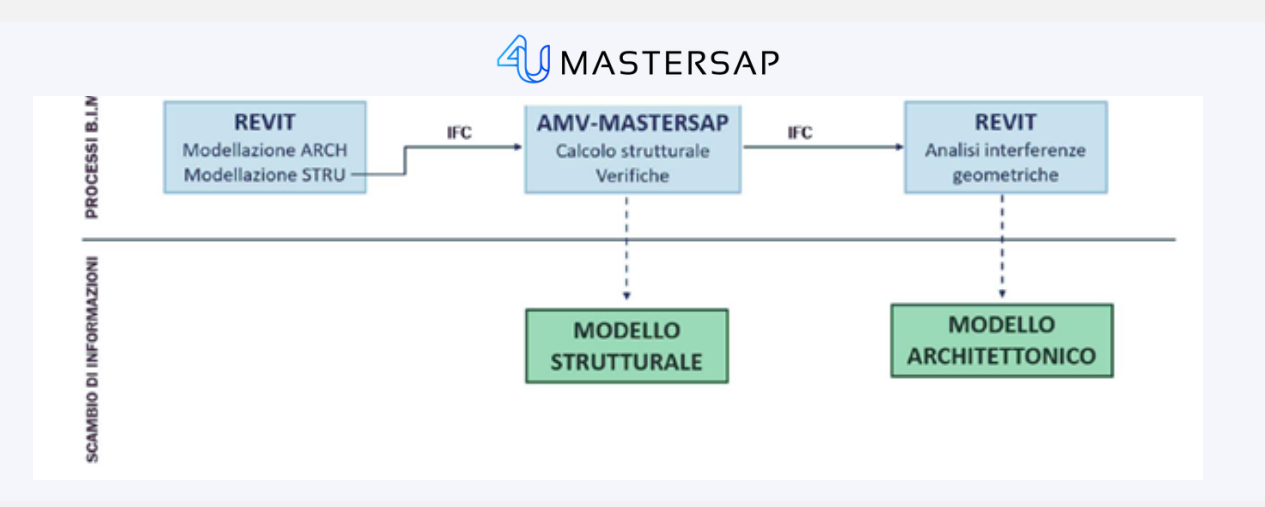

# **IL CASO STUDIO**

#### Progettazione esecutiva per la realizzazione di un asilo nido nel Comune di Monte San Giovanni Campano (FR)

Dal punto di vista strutturale la costruzione si svilupperà su un unico livello, distinta in due blocchi giuntati, avrà intelaiature di travi e pilastri in c.a. disposte lungo le due direzioni principali. Il solaio piano è previsto in latero cemento. La fondazione di tipo diretto composta da una platea in c.a. mentre le tamponature saranno in laterizio.

Per quel che riguarda il processo di realizzazione, si è partiti con la definizione del modello architettonico e strutturale utilizzando il software Revit dell'Autodesk, procedendo poi con l'esportazione del modello strutturale attraverso l'uso di un formato aperto, non proprietario, ovvero l'IFC. Successivamente si è importato il modello in MasterSAP, procedendo al calcolo strutturale e alle diverse verifiche. Infine, si è effettuata l'analisi delle interferenze geometriche, esportando il modello strutturale corretto e re-importandolo in Revit.

USER ORIENTED

∰

UNIVERSALE

 $t^{\alpha}$ 

MNICO

**UP-TO-DATE** 

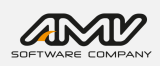

#### MODELLAZIONE REVIT

Sulla base della pianta architettonica del progetto a base di gara è stata creata la griglia di individuazione di pilastri e travi e i vari livelli gestiti a partire da uno dei prospetti. Definiti i livelli è stato possibile inserire la struttura di travi e pilastri, attribuendo le specifiche informazioni strutturali (materiali, sezioni, ecc.). È stato così creato il modello strutturale, che è stato rivestito anche con le caratteristiche architettoniche.

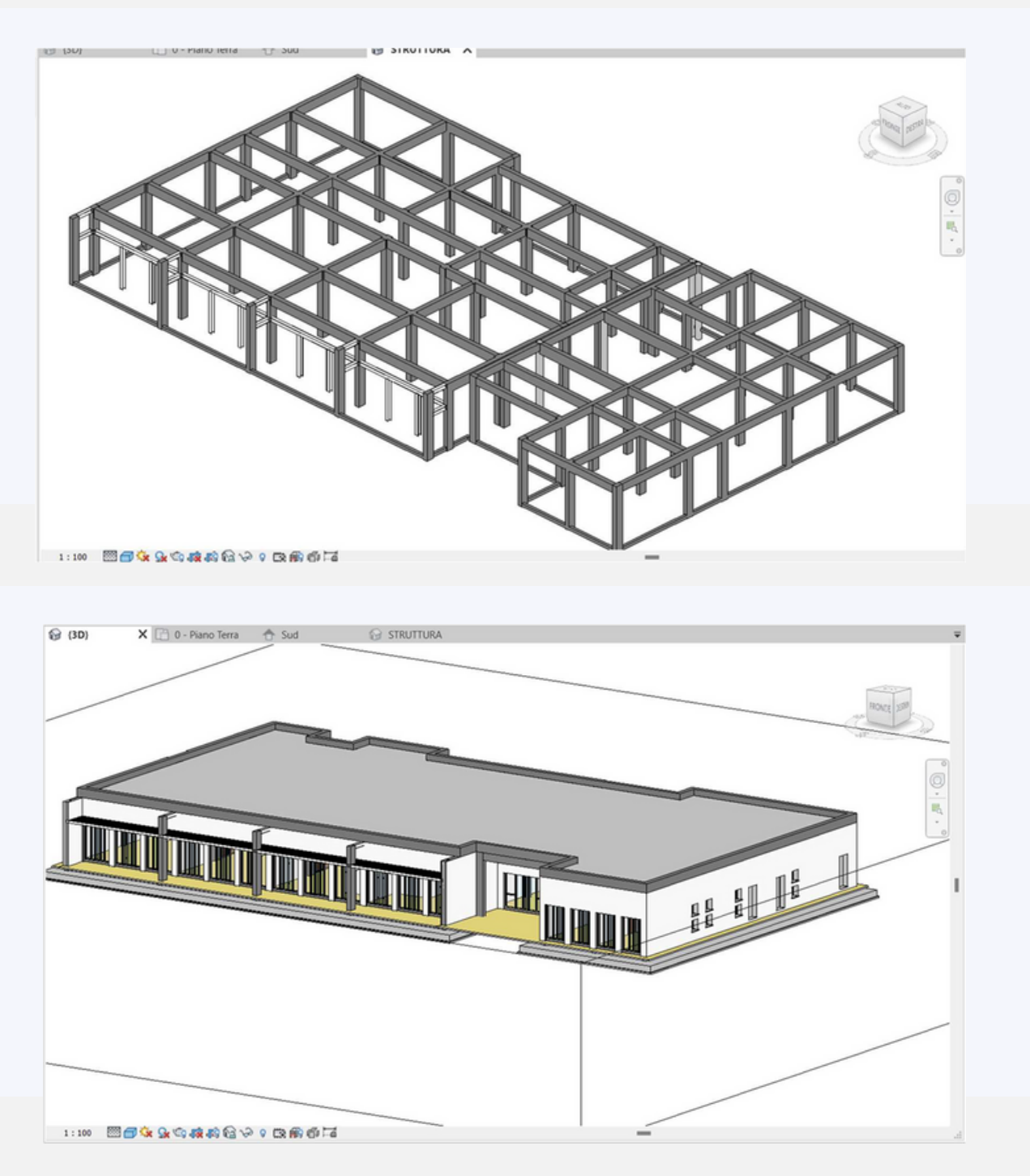

Completata la parte di modellazione, si è proceduto all'esportazione in formato IFC. Al fine di analizzare il solo modello strutturale, quindi evitando di trasferire la grande mole di informazioni presenti nel modello, si è creato un file di export dell'ossatura portante.

UNIVERSALE

4

UNICO

**UP-TO-DATE** 

USER ORIENTED

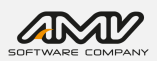

#### TRASFERIMENTO A MASTERSAP 4U

All'interno di MASTERSAP 4U, fra gli strumenti di interscambio dati, si apre una finestra di pre-lettura del modello, dove è necessario specificare in quale ambiente è stata svolta la modellazione. In questo modo, il programma riesce a leggere le informazioni inserite nella modellazione, siccome ogni software ha un differente linguaggio

Selezionando il file IFC da importare è possibile visualizzare un'anteprima del modello, per poi connetterlo direttamente a MasterSap, avendo corretto eventuali errori di lettura attraverso l'impostazione di adeguate tolleranze di riconoscimento.

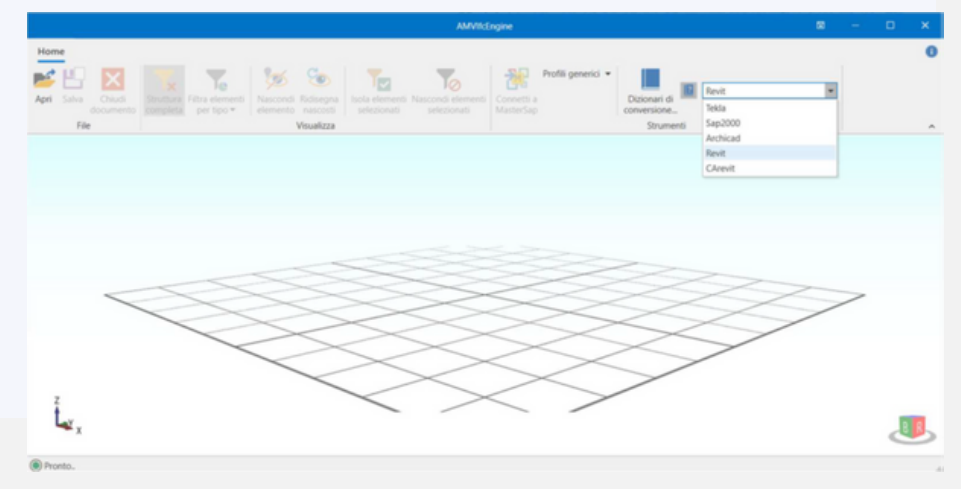

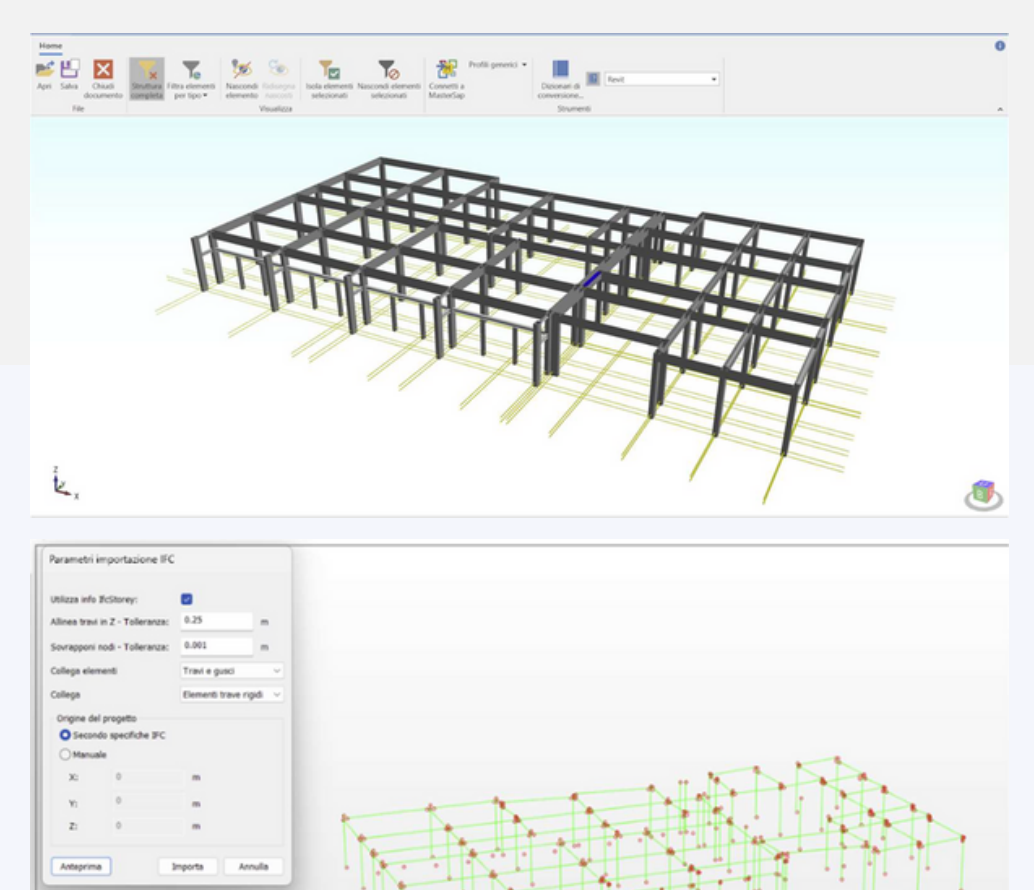

Vengono riconosciuti tutti gli elementi modellati in ambiente Revit, compresi delle informazioni relative alle aste, quali lunghezza, sezione e tipo di materiale, che vengono conservate. Tuttavia, si nota che in prossimità dell'intersezione tra travi e pilastri, non viene riconosciuto il punto di convergenza degli elementi; quindi, non viene a crearsi il nodo. MasterSap infatti, attraverso l'importazione IFC, riconosce tutti gli elementi e le informazioni ad essi attribuiti, però non può eseguire il collegamento diretto tra gli elementi.

UNIVERSALE

**UNICC** 

**UP-TO-DATE** 

 $\circledast$ 

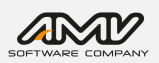

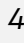

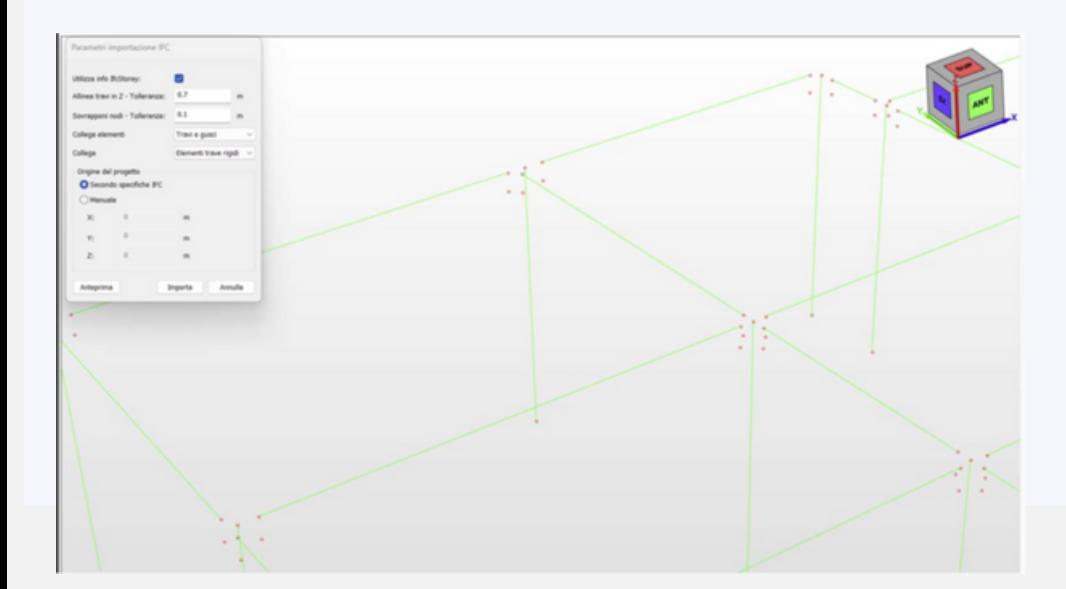

L'uso corretto di queste tolleranze consente quindi di risolvere il problema, andando a collegare anche elementi che nel modello architettonico risultavano ravvicinati ma interrotti ed indipendenti.

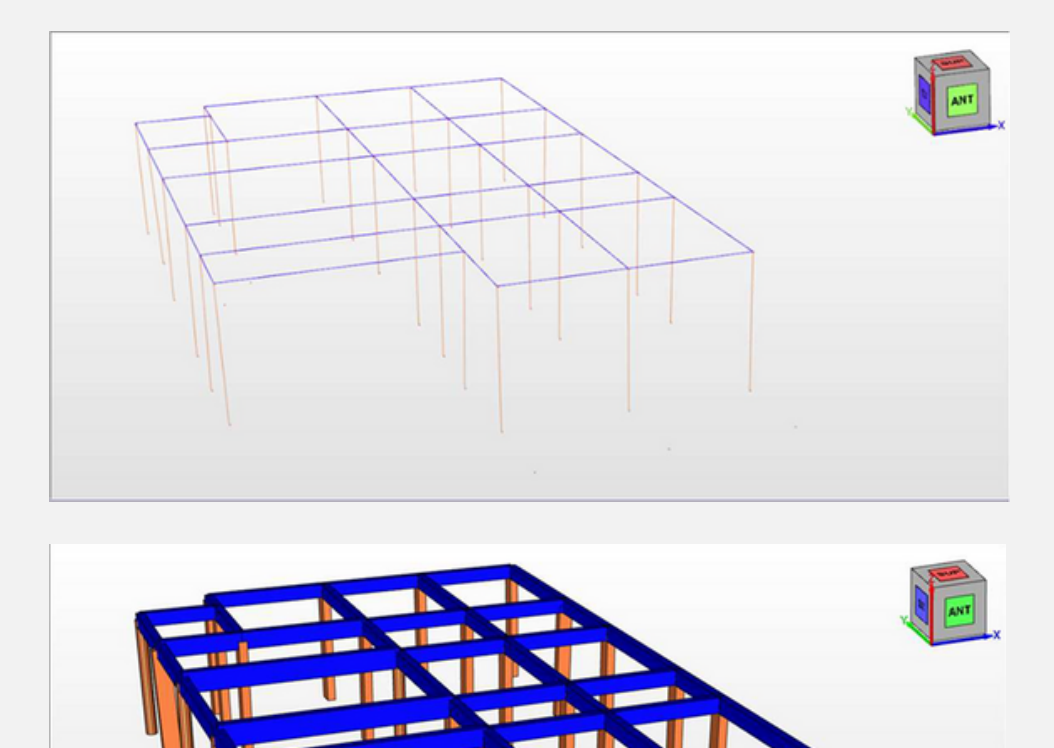

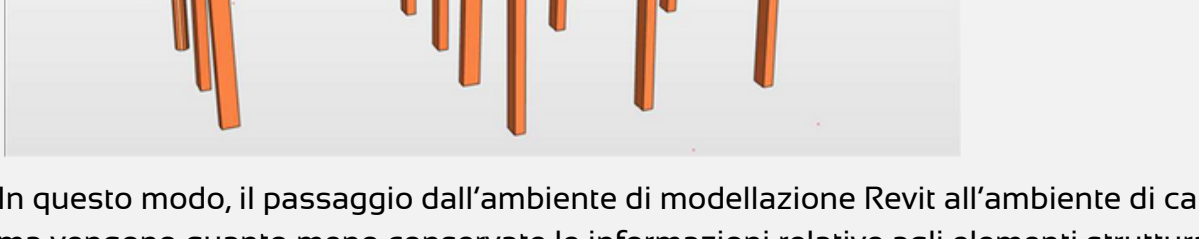

In questo modo, il passaggio dall'ambiente di modellazione Revit all'ambiente di calcolo non è fluido, ma vengono quanto meno conservate le informazioni relative agli elementi strutturali. Ciò consente di non effettuare una nuova modellazione in MasterSap, riducendo quindi l'errore relativo all'attribuzione delle proprietà di ciascun elemento.

Si procede poi con l'utilizzo di comandi specifici per la definizione e l'inserimento di proprietà non ancora note in quanto non definite nel modello Revit, quali i carichi e le combinazioni di carico, per poi procedere all'analisi agli elementi finiti. È possibile quindi analizzare il comportamento della struttura, attraverso la rappresentazione grafica dei risultati (deformazioni, con la grafica del modo fondamentale di vibrazione, e sforzi, con il diagramma dei momenti flettenti).

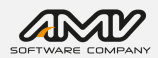

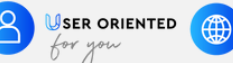

UP-TO-DATE

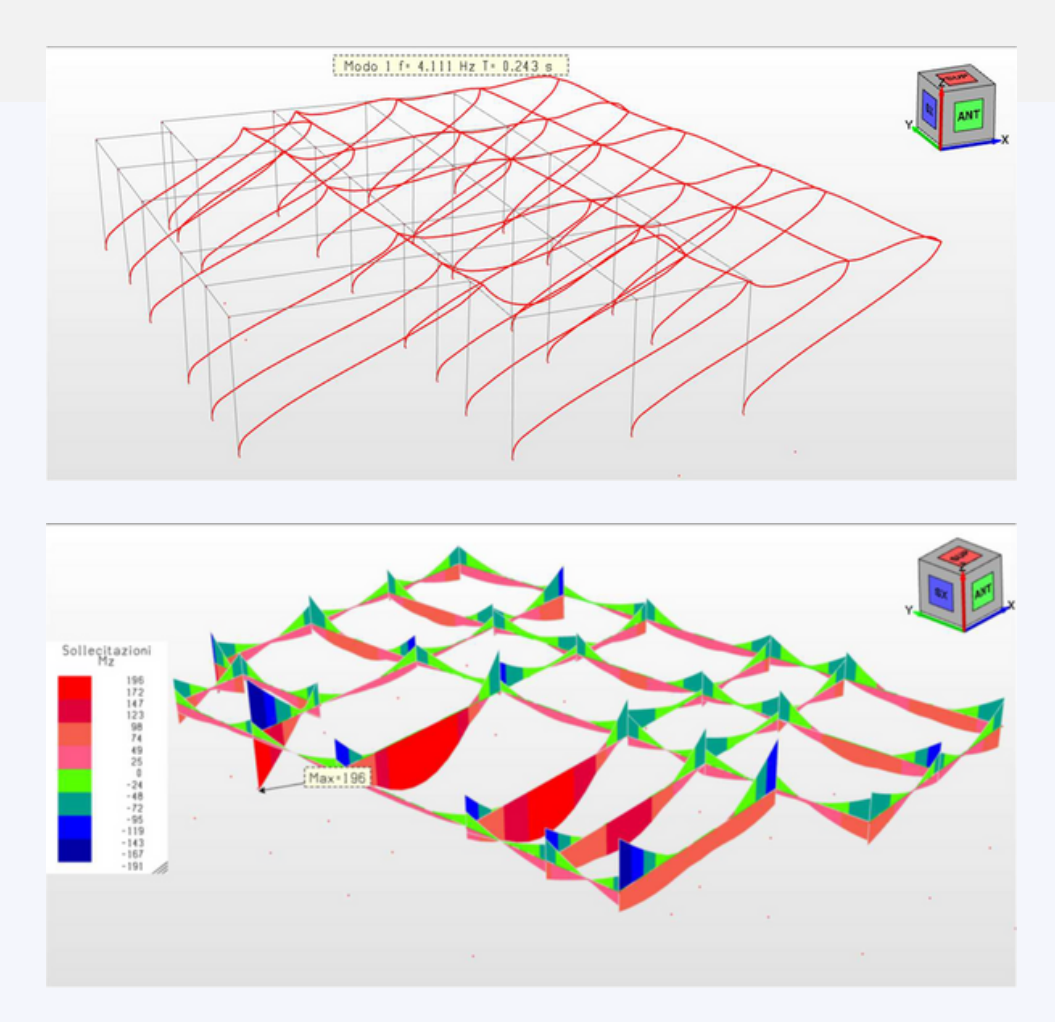

Si procede poi con le verifiche da normativa, andando a progettare le armature per tutti gli elementi in cemento armato, analizzando e computando tutte le distinte di armatura.

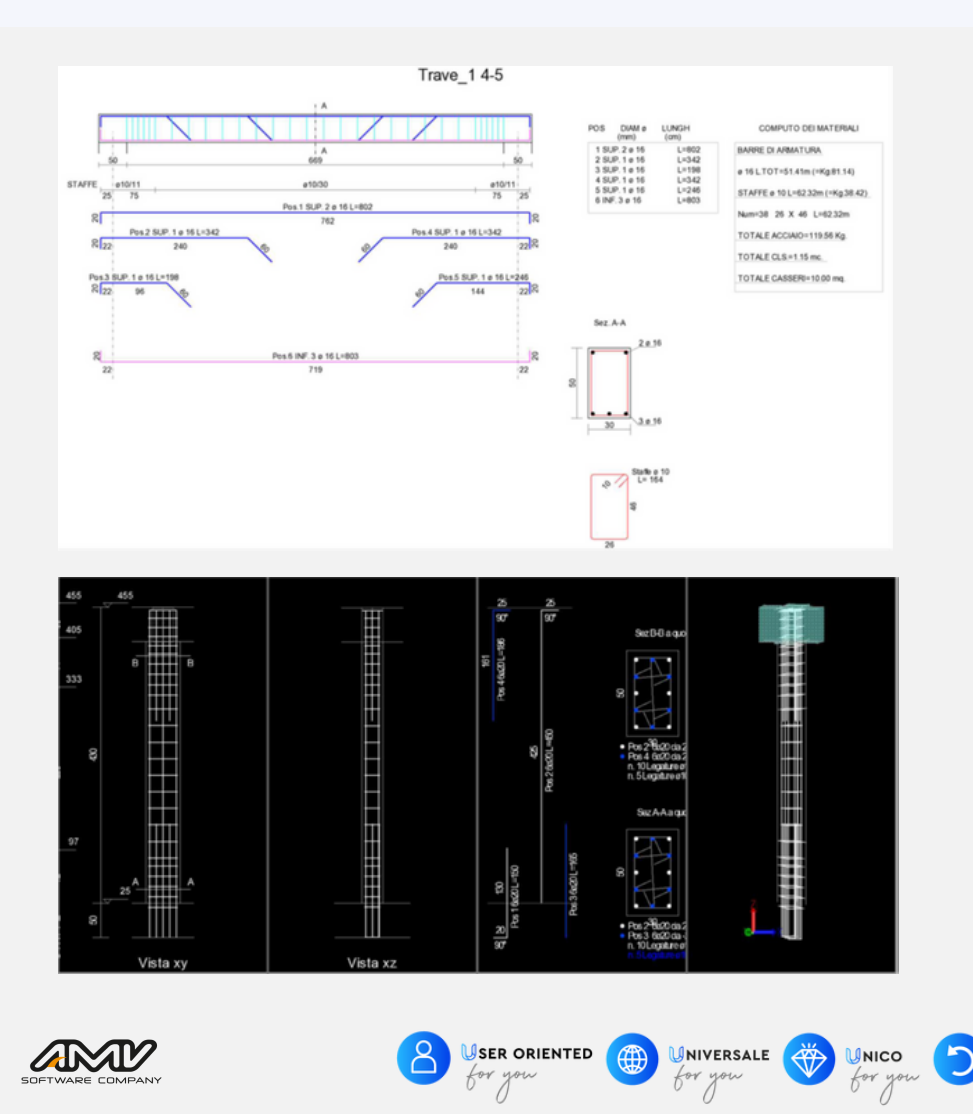

 $UP-TO-DATE$ 

for you

## ANALISI DELLE INTERFERENZE

L'analisi delle interferenze (o clash detection), consiste nella verifica delle interferenze geometriche, ossia il processo di individuazione degli elementi che collidono tra loro. Le entità in questione possono collidere per vari motivi, ottenendo diversi tipi di clash detection:

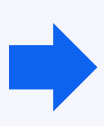

**hard clash**: elementi che occupano lo stesso spazio fisico, come ad esempio il caso di una trave o un pilastro che attraversano una finestra. In questo caso è necessario richiedere la rielaborazione di uno o più modelli digitali confrontati;

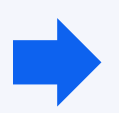

**soft clash**: gli elementi risultano incompatibili tra loro da un punto di vista geometrico, perché invadono il reciproco spazio necessario al montaggio o alla manutenzione. In questo caso è possibile rimandare la risoluzione del conflitto direttamente in fase costruttiva, senza rielaborazione dei modelli digitali;

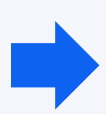

**4D/workflow clash**: gli elementi sono temporalmente tra loro non ammissibili; si pensi ad esempio ad un arredo che per le sue dimensioni dovrà essere introdotto in un ambiente prima dell'ultimazione dei tramezzi. In questo caso è opportuno risolvere la questione apponendo un opportuno mark up in corrispondenza degli elementi interessati, senza rielaborazione dei modelli digitali.

Questo è l'ultimo processo del work flow analizzato. Tale processo risulta di fondamentale importanza perché permette di anticipare in fase di progettazione, quelli che nella pratica si manifestano come imprevisti di cantiere, che comporterebbero la necessità di perizie di variante, allungamento dei tempi e aumento della spesa.

Nel caso studiato, il modello strutturale a base di gara risulta adeguato e verificato. Quindi non sono state apportate modifiche al modello strutturale in fase di progettazione, ciò significa che l'analisi delle interferenze non è stata necessaria.

## CONFRONTI E CONCLUSIONI

In analogia questo processo è stato eseguito anche un secondo software di calcolo strutturale, per un confronto operativo.

Con l'utilizzo del secondo software, in particolare per quel che riguarda l'importazione del file IFC, sono andate perse tutte le informazioni originariamente associate al modello, riconoscendone solo l'ingombro geometrico visualizzato come un blocco immodificabile e non interrogabile, richiedendo quindi la rimodellazione. Si tratta di una modellazione facilitata grazie al riconoscimento degli SNAP di ogni elemento, ma allo stesso tempo una modellazione che porta con sé un'elevata probabilità di errore dovuta alla necessità di inserire nel programma tutte le informazioni relative a materiali, forme e sezioni di ogni elemento strutturale.

Creato il nuovo modello si riscontra che, con l'utilizzo di tale software, il nodo viene concepito come concio rigido e non si ha la possibilità di schematizzarlo in modo differente. Inoltre, è emerso che, per l'analisi dinamica (sismica), non è possibile scegliere il fattore di comportamento se non per lo stato limite ultimo.

Esaminando invece MasterSAP, si può affermare che l'importazione di un modello tramite il formato IFC consente un perfetto riconoscimento degli elementi strutturali. In particolare, vengono conservate le informazioni relative alle coordinate dei nodi, alle lunghezze e ai materiali delle aste, nonché alla forma e alle dimensioni di ciascun elemento. Questa caratteristica rappresenta un vantaggio significativo in quanto elimina la necessità di una rimodellazione, riducendo così la possibilità di errori durante la progettazione.

UNIVERSALE

∰

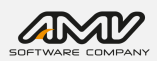

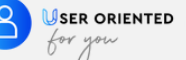

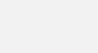

**UP-TO-DATE** 

*7*

Nonostante il programma offra la gestione della posizione del nodo attraverso l'impostazione di tolleranze, va notato che questa funzionalità potrebbe non essere riconosciuta con tolleranze minime. E' pertanto apprezzabile che il programma consenta di adattare a posteriori il modello, affinché ciascun elemento sia collegato al successivo mediante la definizione di un nodo unico. Inoltre, la gestione del nodo è più flessibile per il progettista, poiché il software consente di definirne il comportamento. Per quanto riguarda l'analisi, MasterSAP offre al progettista la possibilità di definire ogni parametro di calcolo, inclusi, ad esempio, il fattore di comportamento sia nello stato limite di salvaguardia della vita che nello stato limite del danno.

A valle dello studio fatto, è possibile affermare che il flusso di lavoro più efficace, tra i due, è quello che prevede l'utilizzo del software di calcolo AMV, MasterSAP. Esso risulta essere più preciso nel riconoscimento di tutte le informazioni riducendo l'errore durante la fase progettuale. Proiettandoci verso una progettazione completa in ambiente B.I.M. non si può affermare che tale work-flow sia quello ottimale dato che non risulta essere dinamico ed aperto. Infatti, in questo flusso non vi è una comunicazione diretta tra il software di modellazione e il software di calcolo strutturale, dunque, come è stato illustrato, questo comporta necessariamente delle modifiche manuali sul modello portando, spesso, ad un errore.

## POSSIBILE MIGLIORAMENTO DEL WORK-FLOW

I risultati ottenuti richiedono necessariamente un miglioramento. Nello specifico si è cercata una possibile soluzione al problema del mancato riconoscimento dei nodi durante l'importazione del modello in MasterSAP in IFC, proponendo la seguente soluzione:

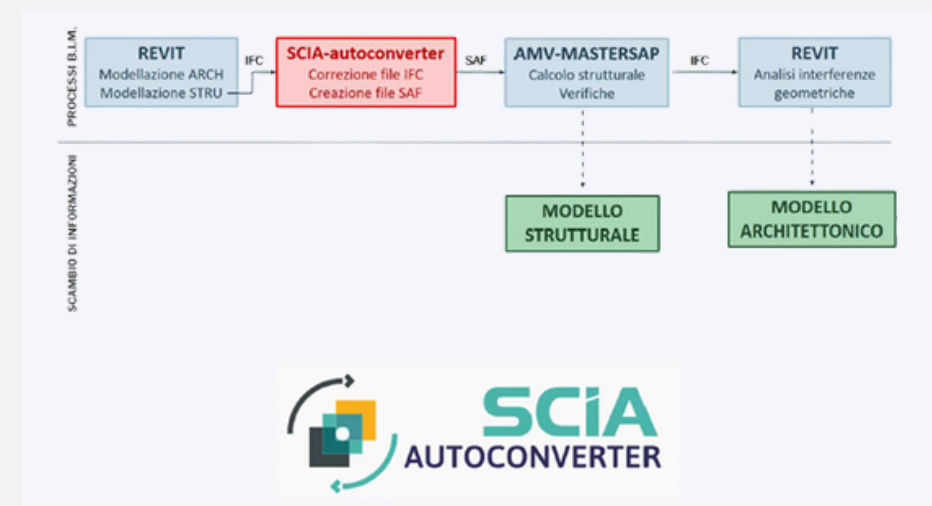

La soluzione proposta non prevede il totale cambiamento del flusso di lavoro precedentemente analizzato, ma una sua implementazione attraverso l'utilizzo di un convertitore automatico quale SCIA-autoconverter. Esso permette di analizzare e correggere il file IFC esportato da Revit, garantendo il riconoscimento non solo delle informazioni legate agli elementi ma anche dei nodi come punto di convergenza di ogni asta. In output dal convertitore SCIA si ottiene un file SAF, ovvero un file nativo Excel con tutte le informazioni relative al modello strutturale. Ciò è possibile perché il software MasterSap permette la lettura del formato SAF. In questo modo, si riduce ancora una volta la possibilità di commettere errore perché il modello verrà riconosciuto perfettamente dal software di calcolo, ma anche in questo caso non si può parlare di processo B.I.M. in quanto manca la dinamicità del modello.

UNIVERSALE

Ü

**UNICO** t

4

USER ORIENTED

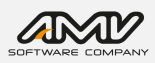

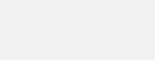

**UP-TO-DATE** 

#### SI PUO' PARLARE DI INTEROPERABILITA' TRA SOFTWARE B.I.M.?

Il concetto di interoperabilità è alla base del processo B.I.M. affinché si possa lavorare in sinergia invece che in sequenza. Al giorno d'oggi si mira sempre più alla progettazione B.I.M. attraverso l'uso di software openBIM, ma non è ancora possibile parlare di perfetta interoperabilità tra software a meno che questi non siano concepiti dalla stessa casa produttrice. L'interesse economico che c'è alle spalle di ogni software fa sì che ogni casa produttrice non abbia interesse a rendere aperto il file proprietario. Di conseguenza, la comunicazione tra software provenienti da differenti case produttrici è limitata e resa possibile solo attraverso il formato IFC il quale genera differenti problemi ostacolando la progettazione dinamica. Tuttavia, mirando al B.I.M. stanno nascendo delle collaborazioni tra le diverse case produttrici, le quali permettono la comunicazione interattiva tra alcuni programmi attraverso dei link diretti (bidirezionali). Attraverso questi collegamenti diretti tra software di modellazione e software di calcolo strutturale, si assicura l'importazione, la correzione e la modifica del modello in maniera precisa ed interattiva.

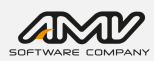

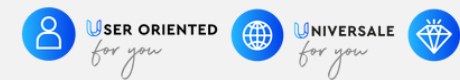

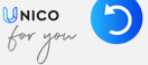